# **YEAR (1)**

# **Diploma of Management**

| Mgt 101 Management             | BSBWOR501B Manage personal work priorities and professional development                      |
|--------------------------------|----------------------------------------------------------------------------------------------|
|                                | Dip Information Technology Study Guide Part 2                                                |
|                                | http://www.filefactory.com/file/3vgfda9jsoot/n/Inform                                        |
|                                | ation_Technology_Study_Guide_Part_2_pdf                                                      |
|                                | Diploma of Information Technology (CD Based Learning Instructions)                           |
|                                | http://www.filefactory.com/file/6ezjpfmwhfv5/n/Dip_I<br>T_zip                                |
|                                | Study ICT 107 & do the exercises                                                             |
| Mgt 102 Performance Management | BSBMGT502B Manage people performance                                                         |
|                                | A Dip <u>Information Technology Study Guide Part 3</u>                                       |
|                                | http://www.filefactory.com/file/12m322ymmkth/n/Information_Technology_Study_Guide_Part_3_pdf |
|                                | Advanced Diploma of Information Technology (CD Based Learning Instructions)                  |
|                                | http://www.filefactory.com/file/lg4alcnhrt1/n/Adv_<br>Dip_IT_zip                             |
|                                | Study ICT 201 & do the exercises.                                                            |
| Mgt 103 Operation Management   | BSBMGT515A Manage operational plan                                                           |
|                                | MGt 503                                                                                      |
|                                | Mgt 503 Questions                                                                            |
|                                | http://www.filefactory.com/file/312t2y0cvp7p/n/Mgt_503_docx                                  |
|                                | Mgt 503<br>http://www.filefactory.com/file/1qxirul62ahp/n/<br>Mgt 503_zip                    |
| Mgt 105 Quality Management     | BSBCUS501B Manage quality customer service                                                   |
|                                | Mgt 505 Questions                                                                            |
|                                | http://www.filefactory.com/file/ucma4nzdef3/n/<br>Mgt_505_docx                               |

|                                  | 34 . 505                                                               |
|----------------------------------|------------------------------------------------------------------------|
|                                  | Mgt 505                                                                |
|                                  | http://www.filefactory.com/file/2gmmepsampjl/n/                        |
|                                  | Mgt 505 zip                                                            |
| M 4400 F                         |                                                                        |
| Mgt 106 Financial Managemment    | BSBFIM501A Manage budgets and financial plans                          |
|                                  | Mgt 506 Power Points                                                   |
|                                  | http://www.filefactory.com/file/3htoy9c1bmi1/n/2009                    |
|                                  | 11170338_b921fa_ppt                                                    |
|                                  |                                                                        |
|                                  | Mgt 506 Audio Files                                                    |
|                                  |                                                                        |
| Mgt 108 Computer Application in  | BSBLED501A Develop a workplace learning                                |
| Management                       | environment                                                            |
|                                  | Certificate in Information Technology Study Guide 1                    |
|                                  | Standard III III Standard I Commonly Orday Stade                       |
|                                  | http://www.filefactory.com/file/3n32fu98k1q1/n/l                       |
|                                  | nformation Technology study Guide Part1 pdf                            |
|                                  | Contificate in Information Technology (CD Board                        |
|                                  | Certificate in Information Technology (CD Based Learning Instructions) |
|                                  | <u>=====================================</u>                           |
|                                  | http://www.filefactory.com/file/220aqcvz58cd/n/C                       |
|                                  | ert IT zip                                                             |
|                                  | Study                                                                  |
|                                  | Study                                                                  |
|                                  | ICT 101 Information Technology                                         |
|                                  | Fundamentals                                                           |
|                                  | ICT 102 Computer Applications and                                      |
|                                  | Operations                                                             |
| Mgt 107 Industrial Risk & Safety | BSBOHS509A Ensure a safe workplace                                     |
| Assessment                       | http://highlightcomputergroup4.zoomshare.com/files/                    |
|                                  | highlightcomputergroup1.htm                                            |
|                                  |                                                                        |
|                                  | Study the following topic                                              |
|                                  | 55440                                                                  |
|                                  | EE119                                                                  |
|                                  | Lesson 1                                                               |
|                                  | <u>EC33011 1</u>                                                       |
|                                  | Test & Assessment                                                      |
|                                  |                                                                        |
|                                  | http://www.classroomclipboard.com/503511/                              |
|                                  | Home/Test/eafdcf3b16cf46908aad44c6d604b5                               |
|                                  | 50#/InitializeTest.xaml                                                |
|                                  | Type your name Put the following access code                           |

|                            | P2PLK                                                                              |
|----------------------------|------------------------------------------------------------------------------------|
| Mgt 104 Project Management | BSBPMG510A Manage projects                                                         |
|                            | Mgt 504                                                                            |
|                            | http://highlightcomputergroup4.zoomshare.com/files/<br>highlightcomputergroup1.htm |
|                            | Then study the following files                                                     |
|                            | EE309 Part 1                                                                       |
|                            | & Submit the project task                                                          |

#### **Diploma in Management (Year 1)**

Open the following Folder

## B Bus (E-Business+Mgt)/ Year 1 Semester 1+2/Yr 1

Diploma in Management +Advanced Diploma in IT Management+ Bachelor of Business (E-Business & Management) Study Guide

http://www.filefactory.com/file/4joafi0fzpkv/n/Dip\_Adv\_Dip\_B\_Bus\_Study\_Guide\_pdf

Then you will find the following files/ Link for the following units.

- Mgt 101 Management
- Mgt 102 Performance Management
- Mgt 104 Project Management
- Mgt 105 Quality Management
- Mgt 107 Industrial Risk & Safety
- Mgt 108 Computer Application in Management

### Mgt 101 Management (ICT 107)

## ICT 107 Business Information Systems

You need to open the folder, view the powerpoint shows, copy the notes, listen to English & Myanmar Explanations.

Then do the exercises as follows.

| Study the slide | Questions                                         |
|-----------------|---------------------------------------------------|
| Number from     |                                                   |
| 1               | What is organization?                             |
| 2               | What are the needs for organization?              |
| 3               | What is the most important aspect of information? |

| 4, 5     | Write the check list for information quality.               |
|----------|-------------------------------------------------------------|
| 6 to 9   | What are the information requirement for small & large      |
|          | organizations?                                              |
| 10 to 13 | What are the information requirement for trading sector?    |
| 14 to 16 | What is Computer based Information System (CBIS)?           |
| 17 to 19 | What is system?, Describe system components and explain     |
|          | two of them.                                                |
|          | Provide an example of system type and explain about it.     |
| 20, 21   | Explain how the nature of open & close loop systems happen  |
|          | in a bookstore                                              |
| 22       | What is cross functional co-ordination?                     |
| 23, 24   | Explain Components/Sub-Systems of CBIS                      |
| 25       | What are Data Processing Tasks?                             |
| 26,27    | Explain management information system with examples.        |
| 28 to 30 | Explain data ware house, data mining, data mart.            |
| 31to 35  | Explain expert system, knowledge intelligence system,       |
|          | marketing information system.                               |
| 36 to 38 | Explain marketing knowledge information system (MKIS)       |
| 39       | What are the key tasks of Client Relationship Management    |
|          | (CRM)                                                       |
| 40, 41   | Explain organizational structure with examples in financial |
|          | sector.                                                     |
| 42 to 46 | Explain Manufacturing Information System, Total Quality     |
|          | Management (TQM) and describe the Management Levels in      |
|          | Manufacturing Information Systems                           |
| 46 to 48 | Explain the Importance of Accounting & financial            |
|          | Information Systems in Strategic level, Knowledge Level,    |
|          | Management level and Operational Level                      |
| 49 to 52 | Describe the kinds of problems arisen & how to do decision  |
|          | making                                                      |
| 53       | Explain business planning                                   |

Then submit your answer by Word file or Scanned Digital Format attached to e-mail

 $\& \ send \ it \ to \quad kyawnaing 225@yahoo.com \ \& \quad CC-iqytechnical college@gmail.com$ 

If sending e-mail is difficult, you can send hard copy by mail to

U Kyaw Naing

PO BOX 227,

MARRICKVILLE, NSW 1475

#### **SYDNEY**

#### **AUSTRALIA**

On receipt of the assignment, Transcript + Certificate of Subject Completion will be sent electronically.

\_\_\_\_\_\_

### **Mgt 102 Performance Management**

### ICT\_201A-OB\_Wk\_2

View **oblecture2** Powerpoint

Then do the following exercises.

| 7  | What are the individual differences in organization? |
|----|------------------------------------------------------|
| 8  | What are generational and age-based differences?     |
| 9  | Explain the Triarchic Theory of Intelligence         |
| 10 | What are multiple intelligences?                     |
| 11 | What are personality differences?                    |
| 12 | What is emotional intelligence?                      |

Then submit your answer by Word file or Scanned Digital Format attached to e-mail

& send it to kyawnaing225@yahoo.com & CC- iqytechnicalcollege@gmail.com

If sending e-mail is difficult, you can send hard copy by mail to

**U** Kyaw Naing

PO BOX 227,

MARRICKVILLE, NSW 1475

**SYDNEY** 

**AUSTRALIA** 

On receipt of the assignment, Transcript + Certificate of Subject Completion will be sent electronically.

------

#### Mgt 104 Project Management

Open the folders EE309 Part 1, EE309 Part 2, EE309 Part 3, EE309 Part 4 and EE309 Part 5, View the slides, listen to audio files.

Then answer the followings

#### **EE309 Part 1**

- Q1. What is cycle of project management?
- Q2.What are the stages in project management?
- Q3.Explain (a) Topology of project (b) strategy in project management.
- Q4.What are the factors causing the success and failure of project?
- Q5.What is the role of project manager?
- Q6.What is quality?
- Q7.Explain quality system documentation.
- Q8.What is element of quality cost?

#### **EE309 Part 2**

- Q9. Explain the modelling of project system
- Q10.Explain the project control
- Q11.Explain the project flow control procedure.
- Q12.Explain (a) Pre-job planning (b) Purchasing
- Q13.Explain systematic problem solving model.

#### **EE309 Part 3**

- Q14.Explain the followings.
  - (a) Project structure (b) Project organization (c) Effective team work
- Q15.Write the formulas
  - (a) Minimum cost schedule (b) Present value (c) Future value
- Q16.Explainn (a) Analyzing cost plan (b) Pay back analysis
- Q17.What are the risk analysis techniques?
- Q18.Sketch (a) Project plan graphic form (b) Gantt Chart

#### **EE309 Part 4**

Q19.Write the procedure for preparing the quality plan.

Q20.Describe management leadership.

Q21.Whate are the roles of project manager?

### **EE309 Part 5**

Q22.Explain (a) Job review (b) Time card

Q23.Explain (a) System of operation (b) Planning budget

Q24.Describe change control system

Q25.Describe the establishment of contract.

Then submit your answer by Word file or Scanned Digital Format attached to e-mail

& send it to kyawnaing225@yahoo.com & CC- iqytechnicalcollege@gmail.com

If sending e-mail is difficult, you can send hard copy by mail to

**U Kyaw Naing** 

PO BOX 227,

MARRICKVILLE, NSW 1475

**SYDNEY** 

**AUSTRALIA** 

On receipt of the assignment, Transcript + Certificate of Subject Completion will be sent electronically.

\_\_\_\_\_\_

#### **Mgt 105 Quality Management**

You need to open the folder, view the powerpoint shows, copy the notes, listen to English & Myanmar Explanations.

Then do the exercises as follows.

Study Mgt 505 and do the following exercises.

Q1.What Is Quality?
Q2.What Is Quality:

Q2. What Is Quality: Customer's Perspective?

Q3. What are Dimensions of Quality: Manufactured Products?

Q4. What are Dimensions of Quality: Services?

Q5.What Is Quality:Producer's Perspective?

Q6.Outline Deming's 14 Points.

Q7.Sketch Deming Wheel: PDCA Cycle.

Q8. What is Cause-and-Effect Diagram?

Q9. Describe Pareto Analysis.

Q10.Explain Control Chart.

Q11.Explain Quality Management in the Supply Chain.

Q12.Sketch Quality Circles.

Q13. What are Quality Attributes in Services?

Q14.Describe Design for Six Sigma (DFSS).

Q15. Which costs are included in prevention?

Q16.What are External Failure Costs?

Q17. How do the quality costs measure and report?

Q18How do quality and cost relate?

Q19. Write the equation for Measuring Product Yield and Productivity.

Q20. Write the equation for Quality–Productivity Ratio.

Q21.What is ISO 9000 certification?

Then submit your answer by Word file or Scanned Digital Format attached to e-mail

& send it to kyawnaing225@yahoo.com & CC- iqytechnicalcollege@gmail.com

If sending e-mail is difficult, you can send hard copy by mail to

**U Kyaw Naing** 

PO BOX 227,

MARRICKVILLE, NSW 1475

**SYDNEY** 

**AUSTRALIA** 

On receipt of the assignment, Transcript + Certificate of Subject Completion will be sent electronically.

\_\_\_\_\_\_

#### Mgt 107 Industrial Risk & Safety

Open the folders EE119 Power Points

You need to open the folder, view the powerpoint shows, copy the notes, listen to English & Myanmar Explanations.

Then do the exercises as follows.

Q1.Explain (a)Hazards of electricity (b) Prevention (c) Electrical maintenance & safety (d)Risk analysis & risk reduction

Q2. Explain safety procedures & methods

Q3.Explain the procedure for one minute safety audit.

Q4. What are the human factors in safety audit?

Then submit your answer by Word file or Scanned Digital Format attached to e-mail

& send it to kyawnaing225@yahoo.com & CC- iqytechnicalcollege@gmail.com

If sending e-mail is difficult, you can send hard copy by mail to

**U Kyaw Naing** 

PO BOX 227,

MARRICKVILLE, NSW 1475

**SYDNEY** 

**AUSTRALIA** 

On receipt of the assignment, Transcript + Certificate of Subject Completion will be sent electronically.

\_\_\_\_\_\_

## Mgt 108 Computer Application in Management

Open the folder "Industrial Computer System"

Study the contents in the following files.

```
"IntroHardware.doc"
"Motherboard_.ppt"
"Presentation_on_the_System_Bus.ppt"
"hard-drive-controllers_1.ppt"
"THE_CPU_.ppt"
"Power_Supply_Surge_Protectors.ppt"
"good_one.ppt
```

Then answer the followings questions & send the answer

- Q1. Explain the followings (a) CPU (b) Interface Cards (c) RAM modules (d) Computer File Structures (e) Sharing a drive or device on a computer network (f) Mapping a network drive:
- Q2. Write the operation function of computer mother board.
- Q3.What is system bus?
- Q4.What travel on the system bus?
- Q5.Explain the function of address bus & memory .
- Q6.What is controller?
- Q7.Explain the types of controllers.
- Q8. What is SCSI?
- Q9.What is ATA?
- Q10.Describe the operation function of Internal bus & external bus.
- Q11. What is a computer network and using network drives?
- Q12. What does CPU mean & do?
- Q13. Explain the structure & function of DUO core CPU.
- Q14. To utilize a particular type of CPU what aspects of compatibility to be considered?
- Q15. Explain the function of uninterruptable power supply.
- Q16. How do you understand the stand by UPS.
- Q17. To use UPS, what compatibilities are required to be considered?
- Q18. Explain Cache memory.

Q19.Describe SDRAM & DDR.

Q20.What is the function of heat sink & why it is important?

Then submit your answer by Word file or Scanned Digital Format attached to e-mail

& send it to kyawnaing225@yahoo.com & CC- iqytechnicalcollege@gmail.com

If sending e-mail is difficult, you can send hard copy by mail to

**U Kyaw Naing** 

PO BOX 227,

MARRICKVILLE, NSW 1475

**SYDNEY** 

**AUSTRALIA** 

# **YEAR (2)**

# **Advanced Diploma of Information Technology Management**

#### **Dip Information Technology Study Guide Part 2**

http://www.filefactory.com/file/3vgfda9jsoot/n/Information\_Technology\_Study\_Guide\_Part\_2\_pdf

Diploma of Information Technology (CD Based Learning Instructions)

http://www.filefactory.com/file/6ezjpfmwhfv5/n/Dip\_IT\_zip

#### A Dip Information Technology Study Guide Part 3

http://www.filefactory.com/file/12m322ymmkth/n/Information Technology Study Guide P art\_3\_pdf

Advanced Diploma of Information Technology (CD Based Learning Instructions)

http://www.filefactory.com/file/lg4alcnhrt1/n/Adv Dip IT zip

Study the following units

**ICT 103 Applied Programming** 

**ICT 105** Systems Analysis and Programs

**ICT 106** Software Engineering

ICT 202 Information Systems Principles and Networking

ICT 203 Information Systems, Analysis and Design

**ICT 204** Advanced Programming

**ICT 104** Program Projects

## Mgt 501 Communication Skills & Management Leadership

Study BAE 508 Industrial Engineering & Industrial Management . You need to read the books in English.

(Focus on Mgt 501 Communication Skills & Mgt 501 Basic Management )

# Bachelor of Applied Science (CS + CT) Study Guide Part 2

http://www.filefactory.com/file/488ci6xp2wf3/n/Bachelor\_of\_Applied\_Science\_CS\_amp\_ \_\_CTech\_Study\_Guide\_Part\_2\_pdf

& do the exercises assigned by teacher.

# **Advanced Diploma in Information Technology (Course Outline)**

|         | St Clements+                                | Pt |        |   |            | Australian IT Diploma Course                                               |
|---------|---------------------------------------------|----|--------|---|------------|----------------------------------------------------------------------------|
|         | Highlight Course                            |    |        |   |            |                                                                            |
|         | THEORETICAL TRAINING                        | 1  |        |   |            |                                                                            |
| ICT 201 | Organisational<br>Behaviour                 | 5  |        |   | BSBWOR502B | Ensure team effectiveness                                                  |
|         |                                             |    |        |   | BSBMGT516A | Facilitate continuous improvement                                          |
|         |                                             |    |        |   | BSBSUS501A | Develop workplace policy and procedures for sustainability                 |
| ICT 202 | Information Systems                         | 5  | BAE602 |   | ICANWK516A | Determine best-fit topology for a local network                            |
|         | Principles and                              |    |        |   | ICANWK532A | Identify and resolve network problems                                      |
|         | Networking                                  |    |        |   | ICANWK614A | Manage IT security                                                         |
| ICT 203 | Information Systems,<br>Analysis and Design | 5  | BAE602 | 2 | ICAPRG602A | Manage the development of technical solutions from business specifications |
|         |                                             |    |        |   | ICAICT509A | Gather data to identify business requirements                              |
|         |                                             |    |        |   | ICAICT603A | Manage the use of appropriate development methodologies                    |
|         |                                             |    |        |   | ICAICT608A | Interact with clients on a business level                                  |

|         |                         |    |        |      | ICAPMG606A | Manage IT project quality                                 |
|---------|-------------------------|----|--------|------|------------|-----------------------------------------------------------|
|         |                         |    |        |      | ICAICT713A | Manage IT services                                        |
| ICT 204 | Advanced<br>Programming | 5  | BAE601 |      | ICAPRG527A | Apply intermediate object-oriented language skills        |
|         |                         |    |        |      | ICAPRG501A | Apply advanced object-oriented language skills            |
|         |                         |    |        |      | ICAPRG505A | Build advanced user interface                             |
| ICT 205 | Project Work            | 5  | BAE602 | Core | ICAPRG506A | Manage copyright, ethics and privacy in an IT environment |
| ICT 206 | WORK PERFORMANCE        |    |        | Core | ICAPMG601A | Establish IT project governance                           |
|         | ASSESSMENT              |    |        | Core | ICAPMG602A | *Manage IT project initiation                             |
|         |                         |    |        | Core | ICAPMG603A | *Manage IT project planning                               |
|         |                         |    |        | Core | ICAPMG604A | *Manage IT project delivery                               |
|         | Total                   | 30 |        | Core | ICAPMG605A | *Manage IT project closure                                |

# ICT 201 Organisational Behaviour

# **Textbook**

Organizational Behavior power points

**Organizational Behavior Text book** 

**ASSIGNMENT (1)** 

Questions

| Question No | Questions                                                                             |
|-------------|---------------------------------------------------------------------------------------|
| 1           | What is organizational behavior?                                                      |
| 2           | What are three frequently used methods of collecting data in organizational behavior? |
| 3           | What are the benefits of studying organizational behaviour?                           |
| 4           | How do you understand positive organizational behavior?                               |
| 5           | Describe list of skills development in organizational behaviour                       |
| 6           | What are the features of organizational system?                                       |

| 7  | What are the individual differences in organization? |
|----|------------------------------------------------------|
| 8  | What are generational and age-based differences?     |
| 9  | Explain the Triarchic Theory of Intelligence         |
| 10 | What are multiple intelligences?                     |
| 11 | What are personality differences?                    |
| 12 | What is emotional intelligence?                      |
| 13 | Describe the data collection and research methods in |
|    | organizational behavior                              |
| 14 | Describe the human relations movement                |
| 15 | Explain positive organizational behavior             |

# **ICT 202 Information Systems Principles and Networking**

## **Lectures**

BAE602-ICT202 203 Wk 1

BAE602-ICT202 203 Wk 2

BAE602-ICT202 203 Wk 3

## References

**Computer Hardware** 

http://www.filefactory.com/file/3m6snu0yf5lt/n/Computer\_hardware\_zip

**Communication System Laboratory** 

http://www.filefactory.com/file/74pxxwu8hhnh/n/Communication\_Laboratory\_pdf

## **ASSIGNMENT (2)**

| Question No | Questions                                      |
|-------------|------------------------------------------------|
| 1           | What is computer network?                      |
| 2           | What is the function of wireless network card? |
| 3           | Explain server operation system                |

| 4  | Describe the types of data flow.                        |
|----|---------------------------------------------------------|
| 5  | Describe the organization of internet                   |
| 6  | Explain OSI model                                       |
| 7  | How do you understand IP address? Explain with diagram. |
| 8  | Describe the modulation of signal                       |
| 9  | Describe line coding and decoding                       |
| 10 | Explain ASK with diagram                                |
| 11 | What is phase shift keying?                             |
| 12 | Explain frequency modulation                            |
| 13 | What are the modes of propagation?                      |
| 14 | Explain frequency hopping spread spectrum               |

# **References**

## Stage 4 Part 5A.zip

http://www.filefactory.com/file/c0cc4a1/n/Stage 4 Part 5A.zip

to download the followings

Network Part 1

Network Part 2

Network Part 3

Network Part 4

Click

## Stage 3 Part 1B.zip

http://www.filefactory.com/file/c0ccc42/n/Stage\_3\_Part\_1B.zip

to download the followings

Computer networking (D018)

Computer\_and\_Networks.zip

Develop network services (D016)

D016StudyGuide.zip

D016TheoryNotes\_2.4.30-Network\_infrastructure\_.zip

D016TheoryNotes\_2.4.31Directory\_services\_Part\_1\_.zip

D016TheoryNotes\_2.4.31DirectoryServicesPart2\_.zip

**ADDITIONAL NOTES** 

D016TheoryNotesPart1.zip

D016TheoryNotesPart2.zip

Network\_Practicals.zip

# **ICT 203 Information Systems, Analysis and Design**

## **Lectures**

http://www.filefactory.com/file/10tv95a2xqxh/n/ICT\_203\_Lessons\_zip

# **Assignment (3)**

# **Questions for Lectures**

| Study the slide<br>Number from | Questions                                                                                                    |
|--------------------------------|----------------------------------------------------------------------------------------------------|
| 1 to 5                         | What is source of information? Explain primary source, secondary source and tertiary source.                                |
| 6                              | Describe the meaning of organization.                                                                                       |
| 7 to 9                         | How can the quality of information be checked?                                                                              |
| 10 to 12                       | What are the information requirement for an organization and explain the information requirement for flat organization      |
| 13                             | Describe the culture of organization.                                                                                       |
| 14 to 17                       | What are the sources of information for an organization and how technology can be utilized to get the specific information? |
| 18                             | How do you understand the corporate social responsibility?                                                                  |

| 19 to 20   | Compare the followings.                                                                               |
|------------|----------------------------------------------------------------------------------------------------|
| 13 (3 13   |                                                                                                    |
|            | Systems and Procedures, data and information                                                          |
| 21         | What is Computer based Information System (CBIS)?                                                     |
| 22 to 26 & | Explain the followings                                                                                |
| 28 to 30   | Open loop system, closed loop system, feedback system                                                 |
| 27         | Define the followings.                                                                                |
|            | Strategic Planning, Tactical/Functional Planning, Operational Planning, Functional Strategic Planning |
| 31         | How do you understand Cross-Functional Co-ordination?                                                 |
| 32 to 33   | What is information architecture and which components are included in it?                             |
| 34         | What are Data Processing Tasks?                                                                       |
| 35 to 39   | What is Management Information System (MIS) & what                                                    |
|            | kinds of technical aspects are utilized to support MIS &                                              |
|            | decision?                                                                                             |
| 40         | Which techniques are used in model driven decision support system?                                    |
| 41         | Is data driven DSS the same as model driven DSS? Why?                                                 |
| 42 to 47   | Explain the followings                                                                                |
|            | Data ware house, data mart, data mining, knowledge support system, artificial intelligence            |
| 48         | Describe organizational structure.                                                                    |
| 50 to 52   | Explain the decision making process.                                                                  |
| 53 to 55   | Explain the IT planning process.                                                                      |
| 56 to 62   | Explain Entity Relationship Diagram (ERD)of System Design in the following aspects                    |
|            | Design of data base, Design of the User Interface, Physical                                           |
|            | Design, Design of the Hardware/Software Platform,                                                     |

|          | Procedures Development, Procedures Development, Testing               |
|----------|-----------------------------------------------------------------------|
| 63 to 67 | Write the detailed explanation of Object Oriented Analysis and Design |
| 68       | What is Business Process Reengineering?                               |
| 69 to 74 | How will you organize the information security in your organization?  |

## **Information System Analysis & Design**

## **Information System**

## **Information System Analysis & Design Word File**

## Part (2) Question for readings

From the above reading, what knowledge do you absorb. Describe it by 2000 words.

## **ICT 204 Advanced Programming**

## **Lectures**

BAE601-ICT 103+104+204 Week 2 Lesson Part 3

#### Readers

(R179)structured-programming-with-c-plus-plus\_pdf

http://www.filefactory.com/file/26stkfcfaukj/n/structured-programming-with-c-plus-plus\_pdf

(211)/visio-2007\_pdf

http://www.filefactory.com/file/4shpdcmgb6td/n/visio-2007\_pdf

(222)object-oriented-programming-using-c-sharp\_pdf

http://www.filefactory.com/file/5gkn3yfop60p/n/object-oriented-programming-using-c-sharp\_pdf

## Assignment (4)

## **Program**

- (1) Write the C++ program to determine the average
- (2) Write C++ program to accomplish the following tasks

- Tax is 5%
- 10% discount for purchasing over \$3000
- 5% discount for purchasing over \$1000 or quantities more than 50
- Final price should include appropriate discount & tax
- (3)Write C++ program which reads quantity and unit price of a product from the user and the name of the user. The program needs to calculate the total price of the product and print a personal price note on the screen.
- (4)Write a C++ program to store 30 inventories in a store that includes the product name, quantity in the store, price and supplier in table.

# **Lectures**

BAE601-ICT 103+104+204 Wk 3 Lessons Part 2

BAE601-ICT 103+104+204 Wk 3 Lessons Part 2

**Reference Slides** 

BAE601-ICT 103+104+204 Wk 3 Lessons Part 1

BAE601-ICT 103+104+204 Wk 3 Lessons Part 1

Also view the reference slides containing the features of VB

### **Readers**

(R183)introduction-to-programming-in-visual-basic-6-0\_pdf

http://www.filefactory.com/file/2e4r2noib70t/n/introduction-to-programming-in-visual-basic-6-0\_pdf

Assignment (5)

Program (1)

Study the example VB program (Making Pizza ) included in the slides and referring the principle & idea included in the program in all slides, you need to write the following Visual Basic program.

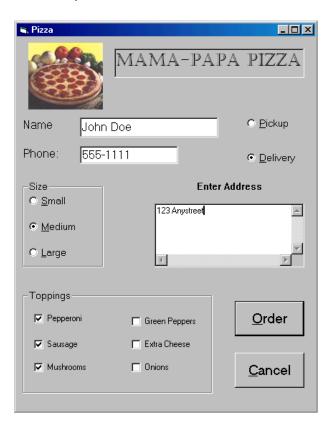

The above is the VB program explained in lecture. Referring the programming principles presented in the program, you write a customer order taking program to fulfil the following aspects

**Company Name- Mega Electrical Products** 

Customer Name, Phone Number, E mail address are to be included.

The customer will need to choose two option to purchase the products.

- (1) Mail order by parcel
- (2) Delivery by courier

The postal address for mail order and delivery by courier for street address are to be recorded.

The customer can select several electrical, electronics and computer equipments. You can name 10 electrical/ electronics products and 10 computer products.

Preference of dispatch are to be included. There will be one of two options to be selected They are

- (1) Normal dispatch
- (2) Priority dispatch

You need to type the coding on Word file & send it by e-mail.

### **Lectures**

BAE601-ICT 103+104+204 Wk 3 Lessons Part 3

Assignment (6)

**Program** 

**ICT 205 Project Work** 

**C # Programming** 

## **Introduction**

http://www.filefactory.com/file/4nkx66h5o88h/n/Part1\_1\_pdf

http://www.filefactory.com/file/6dlohpohof9l/n/Lesson\_1 - Introduction\_to\_Programming\_1\_pdf

## **Programmer Reference**

http://www.filefactory.com/file/6mmpk77zvnc1/n/23759\_A\_Programmers\_Introduction\_to\_Csharp\_1\_pdf

+

# **ICT 206 Work Performance**

# **Lectures**

**Project Management in Information Technology** 

**ASSIGNMENT (6) Project Submission** 

| ICAPRG506A | Manage copyright, ethics and privacy in an IT environment |
|------------|-----------------------------------------------------------|
| ICAPMG601A | Establish IT project governance                           |
| ICAPMG602A | *Manage IT project initiation                             |
| ICAPMG603A | *Manage IT project planning                               |
| ICAPMG604A | *Manage IT project delivery                               |
| ICAPMG605A | *Manage IT project closure                                |
|            |                                                           |

-----

## IT and Business Course Reference Guide

http://www.filefactory.com/file/147owv4pbhkp/n/IT amp Business Courses Reference G uide pdf

The following units common to MBA course are to be studied.

| Mgt 301 | Electronics Business                |
|---------|-------------------------------------|
| Mgt 302 | Information Security                |
| Mgt 303 | Management Information System       |
| Mgt 304 | Electronics Commerce                |
| Mgt 305 | Quantitative Methods for Management |
| Mgt 306 | Human Resources Management          |
| Mgt 307 | Marketing Management                |
| Mgt 308 | Artificial Intelligence             |
|         |                                     |

To assess Level 3, you need to write the report of 10 pages each on what you have learnt in the unit.

# **YEAR (4)**

Mgt 401 Management Project

## Mgt 402 Electronics Business Project

Two reports one for Management for (Mgt 303+Mgt 305+Mgt 306) & another for Electronics Business + Marketing (Mgt 301+Mgt 302+Mgt 304+Mgt 307+Mgt 308) subjects are required to be presented.

Each should contain 4000 to 6000 words of how you pursue the study in Management,, Marketing, Electronics Business subjects should be described.

The project should contain management plans, business plan & performance, task, job procedures IT integration etc of the topics of your choices.